## **SOFTWARE SOFTWARE** *CONSERVERSE EXECUTIVE EXECUTIVE EXECUTIVE EXECUTIVE EXECUTIVE EXECUTIVE EXECUTIVE EXECUTIVE EXECUTIVE EXECUTIVE EXECUTIVE EXECUTIVE EXECUTIVE EXECUTIVE EXECUTIVE EXECUTIVE EXECUTIVE EXECUTIVE EXECUT*

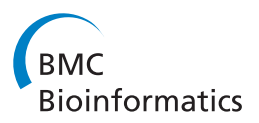

# virtualArray: a R/bioconductor package to merge raw data from different microarray platforms

Andreas Heider<sup>1\*</sup> and Rüdiger Alt<sup>1,2</sup>

## Abstract

**Background:** Microarrays have become a routine tool to address diverse biological questions. Therefore, different types and generations of microarrays have been produced by several manufacturers over time. Likewise, the diversity of raw data deposited in public databases such as NCBI GEO or EBI ArrayExpress has grown enormously. This has resulted in databases currently containing several hundred thousand microarray samples clustered by different species, manufacturers and chip generations. While one of the original goals of these databases was to make the data available to other researchers for independent analysis and, where appropriate, integration with their own data, current software implementations could not provide that feature.

Only those data sets generated on the same chip platform can be readily combined and even here there are batch effects to be taken care of. A straightforward approach to deal with multiple chip types and batch effects has been missing.

The software presented here was designed to solve both of these problems in a convenient and user friendly way.

Results: The virtualArray software package can combine raw data sets using almost any chip types based on current annotations from NCBI GEO or Bioconductor. After establishing congruent annotations for the raw data, virtualArray can then directly employ one of seven implemented methods to adjust for batch effects in the data resulting from differences between the chip types used. Both steps can be tuned to the preferences of the user. When the run is finished, the whole dataset is presented as a conventional Bioconductor "ExpressionSet" object, which can be used as input to other Bioconductor packages.

Conclusions: Using this software package, researchers can easily integrate their own microarray data with data from public repositories or other sources that are based on different microarray chip types. Using the default approach a robust and up-to-date batch effect correction technique is applied to the data.

## Background

Transcriptome analysis by microarray technology has become a routine tool in many research areas ranging from basic cell biology to clinical research [[1](#page-8-0)]. Almost as broad as the range of applications is the number of array formats and chip generations available, each with its individual scientific, economic or practical strengths and weaknesses. Furthermore, prices continue to decline as the market develops, so that more researchers gain access to microarray technology, generating and banking even more transcriptome data in public databases such as Gene Expression Omnibus (GEO) [[2](#page-8-0)] or Array Express [[3](#page-8-0)]. There

are currently over 650000 samples (from RNA) stored in the GEO database, which were recorded on more than 4000 different microarray platforms (in situ oligonucleotide arrays).

Considering the amount of data and platforms already available, we believe it is becoming increasingly important to cross-compare data generated by different research groups. In the past, this has mostly been done via metaanalysis studies, such as the microarray quality control consortium (MAQC) study I, comparing the outcomes of different microarray projects [\[4,5](#page-8-0)]. A direct comparison of raw data from different research groups was hampered by the different data formats of the various array types and by batch effects obscuring meaningful information with systematic non–biological perturbations. These derive for example from differences in sample preparation and

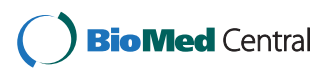

© 2013 Heider and Alt; licensee BioMed Central Ltd. This is an Open Access article distributed under the terms of the Creative Commons Attribution License [\(http://creativecommons.org/licenses/by/2.0\)](http://creativecommons.org/licenses/by/2.0), which permits unrestricted use, distribution, and reproduction in any medium, provided the original work is properly cited.

<sup>\*</sup> Correspondence: [aheider@trm.uni-leipzig.de](mailto:aheider@trm.uni-leipzig.de) <sup>1</sup>

<sup>&</sup>lt;sup>1</sup>Translational Centre for Regenerative Medicine Leipzig, University of Leipzig, Semmelweisstr. 14, Leipzig 04103, Germany

Full list of author information is available at the end of the article

hybridization protocols, lot-to-lot variability, limited shelflife of microarrays, and, most importantly, differences intrinsic to the platforms themselves [\[6](#page-8-0)-[8](#page-8-0)].

To address these problems, a number of algorithms have been designed to reduce batch effects. Mean centering, implemented in the "pamr" R package (MC, [\[9,10\]](#page-8-0)), and standardization, implemented e.g. in the dChip software [[11,12\]](#page-8-0) function at a rather superficial and global level, while cross-platform normalization (XPN, [\[13\]](#page-8-0)) and empirical Bayes methods (EBM, [\[14\]](#page-8-0)) are more sophisticated algorithms that work more flexibly on a smaller per gene or per cluster basis. The ability of these and other algorithms to remove batch effects has been assessed by different groups [[6,15-17\]](#page-8-0). While batch effects are reduced by all methods, in particular situations and especially in the case of smaller datasets, XPN and EBM have been shown to outperform the others. A downside of all methods mentioned is that they require one consistent dataset and are thus applicable only to cross-batch but single-platform problems. Although cross-platform mappings are possible, current implementations only support meta-analysis [[18](#page-8-0)]. A straightforward and easy to use tool to combine raw data from different platforms has been lacking.

To fill this gap we have developed the R/Bioconductor package virtualArray [\[19\]](#page-8-0). The package is able to integrate raw data from most microarray platforms available and generates a combined "ExpressionSet" object, allowing unrestricted further manipulation and analysis in R and other software. Raw microarray data can be matched by transcript, gene, protein or any identifiers known to R. And most importantly, batch effects are removed by a method of choice (default EBM). In total there are seven methods directly available in the virtualArray package for multi-platform batch effect removal: quantile discretization (QD, [[20](#page-8-0)]), normal discretization normalization (NorDi, [[21](#page-8-0)]), gene quantile normalization (GQ, [\[22](#page-8-0)]), median rank scores (MRS, [\[20\]](#page-8-0)), quantile normalization (QN, [[23](#page-8-0)]), empirical Bayes methods (EBM, [\[14\]](#page-8-0)) and mean centering (MC, [\[10\]](#page-8-0)).

## Implementation

## General aspects and design

All parts of the software are written in the R programming language [[24\]](#page-8-0) and rely on the Bioconductor [[25\]](#page-8-0) extension packages. The package has two central functions:

Firstly, the "virtualArrayCompile" function can integrate the major human microarray platforms in a default mode. It requires minimal user input, but is restricted to the most commonly used platforms. The second function is called "virtualArrayExpressionSets". This function can integrate any kind of raw expression data that can be loaded into an ExpressionSet object in R/BioC. While being highly versatile, the user has to deal with

details such as logarithmic transformations, depth of data precision (e.g. 16 bit vs. 20 bit), or assignment of correct annotations.

The data precision in bit can be critical, because the raw data for each microarray can derive from different array scanners. A scanner with a 16 bit precision for example uses its analog-digital converter to assign a value between 0 and 65535 to a given point on that array, whereas a 20 bit precision would allow assigning values between 0 and 1048575. When comparing the resulting data, it is necessary to take these differences into account.

If no Bioconductor annotation package is available for a particular chip type, it is possible to create one using the packages AnnotationForge and SQLForge [[26](#page-8-0)].

Additionally, each of these two approaches can be used with a method of choice to remove multi-platform batch effects. There are seven methods available within the virtualArray package: EBM, GQ, QN, QD, MC, MRS, NorDi. The default method is EBM, which can be used either in a supervised or in a non-supervised mode [[14](#page-8-0)]. The supervised mode allows to "pre-cluster" samples according to their biological or experimental origin by assigning covariates (e.g. "cardiomyocytes", "neurons", "iPS-cells", or "t0", "2 h", "4 h", "6 h", "8 h"). The grouping has an impact on the results, and should hence be correct and complete for all samples included. Last but not least it is possible to use the package to integrate data without batch effect removal, so that other, user-defined, methods of batch effect removal can be employed later. The combined data is presented as a regular Bioconductor "ExpressionSet" object, which allows the subsequent implementation of all R/Bioconductor functions and packages on the dataset.

## Detailed stepwise explanations

The procedure that is performed by virtualArray can be split up into several steps. The first two steps are prerequisites involving user input and need to be set up before employing the package. From step 3 onwards everything is run without user intervention. Steps 3 and 4 act on one batch/chip type at a time, whereas the last three steps are applied to all batches/chip types simultaneously, resulting ultimately in the creation of a new "ExpressionSet" object. A scheme of all steps is shown in Figure [1](#page-2-0).

## Step 1 – loading and storage of raw data

The raw data must be provided as ExpressionSets in Bioconductor by means of manufacturer specific packages e.g. "affy" [\[27](#page-8-0)], "lumi" [\[28\]](#page-8-0) or "limma" [[29](#page-8-0)]. The "annotation" slot of the ExpressionSet must contain the name of a Bioconductor compliant annotation package. This should be checked and adjusted manually, if necessary. This is particularly important when pulling data from NCBI GEO [\[2](#page-8-0)] or EBI ArrayExpress [[3\]](#page-8-0).

<span id="page-2-0"></span>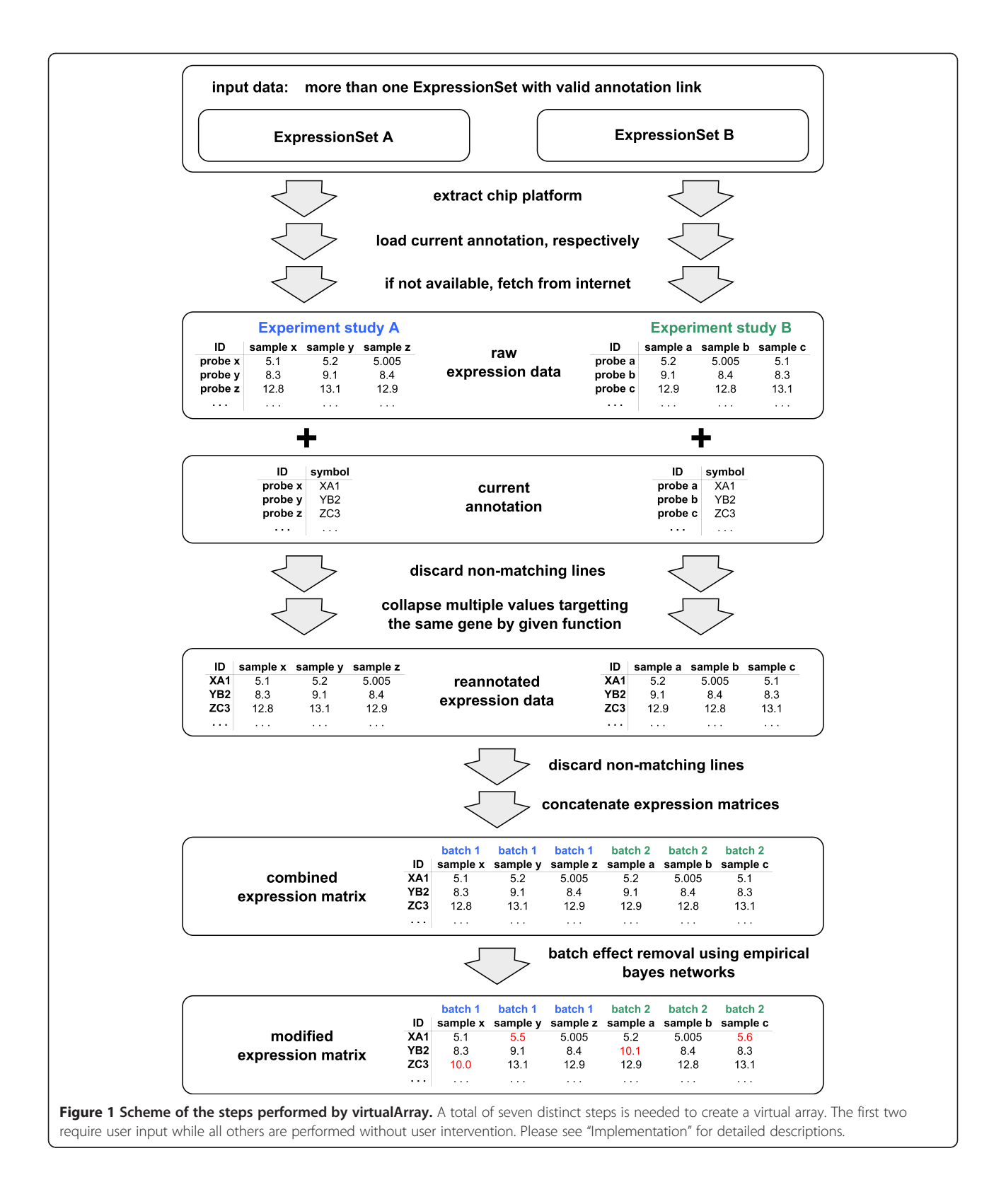

#### Step 2 – transformations of raw data

Even samples from the same platform may yield raw data in different formats dependent on the hardware employed or the mode of measurement. Thus, each dataset needs to be transformed to one common scale (e.g. log2, log10 or linear) and one common precision (12, 14, 16 or 20 bit) by using standard R functions on the "exprs" slot of the ExpressionSets. In the case of personally collected data the precision of the raw data may be known. It is also possible, that this information was deposited along with the data in an NCBI GEO database entry. If only information on the scanner used is available, the precision can possibly be obtained from the manufacturer's website. When the precision is unknown it can be determined empirically (please see Additional file [1](#page-8-0)).

#### Step 3 – annotation of raw data

Raw data are comprised of expression levels annotated with manufacturer specific IDs that cannot be matched across platforms directly. In order to allow a later matching of corresponding pairs, step 3 annotates common identifiers to each single dataset. The default common identifier in "virtualArrayExpressionSets()" is gene symbols (named "SYMBOL" in the annotation packages). However, any identifier present in the annotation packages, including identifiers for genes, transcripts or proteins can be used.

#### Step 4 – collapsing of redundant probesets

In many chips, several probes or probesets target the same gene, transcript or protein, resulting in  $> 1$  entry for otherwise unique identifiers. Thus, before the annotated common identifiers can be matched, redundant rows need to be collapsed to a single value. This is done by either selecting the "median" (default) or applying a user supplied function, e.g. "medpolish" or "mean". This operation reduces the size of the expression matrices (Table [1](#page-4-0)).

#### Step 5 – compilation of the virtual array

In the next step, the software matches common identifiers. A new expression matrix is built, that includes only the rows for identifiers that are present in all datasets. Non-matching rows are discarded.

#### Step 6 – construction of new ExpressionSet

virtualArray now constructs a new ExpressionSet object using the expression matrix generated in step 5 and a "pData" slot that contains the array and sample names as well as pre-existing "pData" and the relations between batches and samples. Thus, each sample carries its parent batch as an attribute and can be directly linked to it during the process.

#### Step 7 – removal of batch effects

The newly generated ExpressionSet can now either be returned without further modifications or directly subjected to batch effect removal using empirical Bayes methods as a default. This can be decided by the user with the logical or character vector "removeBatchEffects". Selecting "removeBatchEffects=FALSE" will result in a non-adjusted ExpressionSet. A value of QD, NorDi, GQ, MRS, QN, EB or MC can be used to remove batch effects on the basis of quantile discretization [\[20\]](#page-8-0)), normal discretization normalization [\[21](#page-8-0)], gene quantile normalization [\[22\]](#page-8-0)), median rank scores [\[20\]](#page-8-0), quantile normalization [\[23\]](#page-8-0)), empirical Bayes methods [\[14\]](#page-8-0) and mean centering [[10](#page-8-0)], respectively.

Note, however, that even the contents of a resulting non-adjusted ExpressionSet are not a simple concatenation of the input expression matrices. On the one hand incompatible probes/probesets are excluded during the process. On the other hand expression values targeting the same identifier (e.g. gene) are collapsed by the function defined in the first place (e.g. "median").

#### Results

## Combining three human microarray studies from different platforms using defaults (example 1)

In order to demonstrate an application of the package, a consistent dataset is compiled out of three different previously published studies carried out on Affymetrics, Agilent and Illumina platforms, respectively. Each study features datasets from human induced pluripotent stem cells (iPSC), human fibroblasts, and human embryonic stem cells (ESC). We selected the studies GSE23402 [[30](#page-8-0)], GSE26428 [[31](#page-8-0)] and GSE28688 [\[32\]](#page-8-0) for this example. Before being able to apply the virtualArray package to these datasets, they need to be prepared to meet the following requirements: raw data must be log2 scaled and all datasets must exhibit the same data precision. A detailed explanation of all steps needed to fulfill these prerequisites can be found in the Additional file [1](#page-8-0) and in the package documentation.

Firstly, raw data from the studies were pulled from the NCBI GEO database. The raw data of each dataset are imported into R and stored in a regular ExpressionSet by means of the GEOquery [[33](#page-8-0)] package:

- > GSE23402 <− getGEO("GSE23402")
- > GSE26428 <− getGEO("GSE26428")
- > GSE28688 <− getGEO("GSE28688")
- > GSE23402 <− GSE23402[[[1\]](#page-8-0)][,1:24]
- > GSE26428 <− GSE26428[[[1\]](#page-8-0)]
- > GSE28688 <− GSE28688[[[1\]](#page-8-0)]

Now the compatibility of all data has to be assured. And all three datasets are transformed into log2 space and 16 bit precision as follows:

| Platform   | Chip        | <b>Species</b> | Identifier       | Original feat. num. | Collapsed feat. num. | Merged feat. num. | Overlap |
|------------|-------------|----------------|------------------|---------------------|----------------------|-------------------|---------|
| Agilent    | G4112F      | H. sapiens     | gene symbols     | 41078               | 18575                | 17981             | 96.8%   |
| Affymetrix | U133Plus2   | H. sapiens     | gene symbols     | 54675               | 19798                |                   | 90.8%   |
| Agilent    | G4112F      | H. sapiens     | gene symbols     | 41078               | 18575                | 16976             | 91.4%   |
| Affymetrix | U133Plus2   | H. sapiens     | gene symbols     | 54675               | 19798                |                   | 85.7%   |
| Illumina   | HumanRef8v3 | H. sapiens     | gene symbols     | 24526               | 21090                |                   | 80.5%   |
| Agilent    | G4112F      | H. sapiens     | <b>ENTREZ ID</b> | 41078               | 18575                | 17981             | 96.8%   |
| Affymetrix | U133Plus2   | H. sapiens     | <b>ENTREZ ID</b> | 54675               | 20723                |                   | 86.8%   |
| Agilent    | G4112F      | H. sapiens     | <b>ENTREZ ID</b> | 41078               | 18575                | 16976             | 91.4%   |
| Affymetrix | U133Plus2   | H. sapiens     | <b>ENTREZ ID</b> | 54675               | 20723                |                   | 81.9%   |
| Illumina   | HumanRef8v3 | H. sapiens     | <b>ENTREZ ID</b> | 24526               | 21090                |                   | 80.5%   |
| Agilent    | G4112F      | H. sapiens     | Unigene          | 41078               | 19712                | 19163             | 97.2%   |
| Affymetrix | U133Plus2   | H. sapiens     | Unigene          | 54675               | 21505                |                   | 89.1%   |
| Agilent    | G4112F      | H. sapiens     | Unigene          | 41078               | 19712                | 18189             | 92.3%   |
| Affymetrix | U133Plus2   | H. sapiens     | Unigene          | 54675               | 21505                |                   | 84.6%   |
| Illumina   | HumanRef8v3 | H. sapiens     | Unigene          | 24526               | 21153                |                   | 86.0%   |
| Agilent    | G4112F      | H. sapiens     | <b>ENSEMBL</b>   | 41078               | 17899                | 17574             | 98.2%   |
| Affymetrix | U133Plus2   | H. sapiens     | <b>ENSEMBL</b>   | 54675               | 18618                |                   | 94.4%   |
| Agilent    | G4112F      | H. sapiens     | <b>ENSEMBL</b>   | 41078               | 17899                | 17281             | 96.5%   |
| Affymetrix | U133Plus2   | H. sapiens     | <b>ENSEMBL</b>   | 54675               | 18618                |                   | 92.8%   |
| Illumina   | HumanRef8v3 | H. sapiens     | <b>ENSEMBL</b>   | 24526               | 19291                |                   | 89.6%   |
| Illumina   | MouseRef8v2 | M. musculus    | gene symbols     | 25697               | 22221                | 18037             | 81.2%   |
| Affymetrix | M430.2      | M. musculus    | gene symbols     | 45101               | 22114                |                   | 81.6%   |
| Illumina   | MouseRef8v2 | M. musculus    | <b>ENTREZ ID</b> | 25697               | 22221                | 18037             | 81.2%   |
| Affymetrix | M430.2      | M. musculus    | <b>ENTREZ ID</b> | 45101               | 22114                |                   | 81.6%   |
| Illumina   | MouseRef8v2 | M. musculus    | Unigene          | 25697               | 22663                | 19510             | 86.1%   |
| Affymetrix | M430.2      | M. musculus    | Unigene          | 45101               | 22261                |                   | 87.6%   |
| Illumina   | MouseRef8v2 | M. musculus    | <b>ENSEMBL</b>   | 25697               | 20126                | 17384             | 86.4%   |
| Affymetrix | M430.2      | M. musculus    | <b>ENSEMBL</b>   | 45101               | 17780                |                   | 97.8%   |

<span id="page-4-0"></span>Table 1 Example identifier coverages and overlaps between selected chip platforms

Several major microarray chip platforms have been tested with virtualArray. The collapsing of probes/probesets was based on gene symbols, ENTREZ ID, Unigene ID or ENSEMBL ID, resulting in different reduced feature numbers (collapsed feature number). When two or three platforms are merged, the feature number is further reduced. However, the fraction of overlap in respect to the single chips was always above 80%.

> exprs(GSE23402) <− log2(exprs(GSE23402))

$$
> express(GSE26428) < -(express(GSE26428)/20*16)
$$

> exprs(GSE28688) <− log2 (exprs(GSE28688))

A Bioconductor compliant annotation is now assigned to the ExpressionSets. However, this step only hands over the name of the annotation packages, while the packages themselves are fetched automatically later on. Note that the spelling of the annotation in quotation marks must be correct, in order to assure Bioconductor compliance. ExpressionSets downloaded from NCBI GEO already contain a GPL code annotation. The most commonly used ones can be directly converted into Bioconductor compliant ones by virtualArray. This is true in the case of the example datasets used here. However, if a GPL code is not available, or the source of

the data is not NCBI GEO, an additional step is required to derive correct annotations. An example for this is shown in the Additional file [1](#page-8-0).

At this point there are three ExpressionSets present in the current R workspace that have their expression values presented as log2-transformed in 16 bit precision with the correct annotation package linked. The virtual array can now be compiled in a very easy way by a single call:

> virtArrays <− list()

> virtArrays[["EB"]] <− virtualArrayExpressionSets()

The default options in this call annotate probes and probesets with gene symbols, then collapse probes and probesets targeting the same gene symbol to their median. A batch effect removal is performed using empirical Bayes

methods in non-supervised mode, taking only batch contribution of the samples into account.

## Combining three human microarray studies from different platforms without batch effect removal (example 2)

To see the impact of the batch effect, another ExpressionSet without batch effect removal can be compiled as follows:

> virtArrays[["wBatchEffects"]] <−

virtualArrayExpressionSets(removeBatcheffect=FALSE) Despite omitting batch effect removal the resulting ExpressionSet is not equivalent to the raw data, because redundant values have been collapsed and genes with missing values discarded. Thus the reduction of the expression matrix depends on the general overlap of the platforms concerned and the degree of completion of the annotation packages.

## Impact of batch effect on output ExpressionSets

The two new ExpressionSets can be used to illustrate the batch effect. Distance matrices were derived from both ExpressionSets using Euclidian distances. These were then used to create hierarchical clusterings based on average linkage (see Figure [2\)](#page-6-0).

The examples illustrate that the biggest source of variation in the dataset without batch effect removal (Figure [2](#page-6-0)A) is batch contribution, which prohibits any valuable analysis of the underlying biology. On the other hand, the same data become biologically meaningful after batch effect removal (Figure [2](#page-6-0)B): there are two clusters of fibroblasts and one cluster of pluripotent cells, indicating that biological variance has now become the main source of variation.

## Improving outcome with user input – supervised mode (example 3)

While batch effect removal in the non-supervised mode resulted in a dramatic improvement, the result can be further improved via the assignment of samples into groups by choice (supervised mode). The basis for this, however, is that in addition to the batch information other attributes are made available (e.g. "celltype"). This additional information can be provided in a column in the "pData" slot common to all single ExpressionSets (e.g. hand over the parameter "covars=c('Batch',celltype')"). Another way to store this information would be a data.frame or tab delimited text file holding a "sample\_info" table (hand over the parameter "sampleinfo="; see Table [2](#page-7-0) for an example). The third option allows the creation of a sample\_info.txt file on the fly in the current working directory, prompting the user to modify it with respect to additional sample information. The detailed usage can be found in the package documentation.

In the following example we will hand over the "sampleinfo='create'" parameter to the "virtualArray-ExpressionSets" function to pass on the information:

> virtArrays[["EBsupervised"]] <−virtualArrayExpression-Sets(sampleinfo="create")

During this run, virtualArray will prompt for a modification of the "sample\_info.txt" file. This file is automatically created and deposited in the current working directory. For the supervised mode to work as expected, at least column 4, which holds the covariate 1, needs to be modified. If more than one covariate is needed, more columns can be added in order to include more information about the samples (e.g. tissue type, sex, age, type of treatment, etc.). In our example, only column 4 is needed. The running numbers are modified and group names such as "fibroblast", "ESC" or "iPSC" are assigned to each sample (see Table [2\)](#page-7-0).

When the hierarchical clusterings of this new dataset (Figure [2](#page-6-0)C) are compared with the non-supervised version from above (Figure [2B](#page-6-0)), there is little obvious difference. However, a principle component analysis of the latter two datasets reveals some improvement upon supervised batch effect removal (Figure [2](#page-6-0)D and E). All fibroblasts have become clearly distinct from the iPSCs and ESCs, while adult or dermal fibroblasts become distinct from neonatal or foreskin fibroblasts in this setting, indicating an increase in resolution.

## **Discussion**

A number of bioinformatics tools can be used to merge raw data from different platforms. However, many of the available programs like ArrayMining.net [\[34\]](#page-8-0), CrossChip. org [\[35\]](#page-8-0), WebArrayDB [\[22\]](#page-8-0) and CONOR [[17](#page-8-0)] can handle no more than two batches at once, and are in some cases even restricted to different chip generations of the same platform. Other tools, such as AnyExpress, are able to integrate several platforms at once, but have no routine to deal with batch effects, which must be removed before meaningful analysis can be derived from cross-platform studies [[36](#page-8-0)]. Aiming to perform direct cross-platform comparison of raw microarray data, we felt the need to develop a new tool that would facilitate both (1) the integration of a broad range of different kinds of raw microarray data and (2) the removal of batch effects in order to provide one consistent dataset that can be subjected directly to further meaningful analysis.

Our package virtualArray can integrate raw data generated on most common microarray platforms, including Affymetrics, Illumina and Agilent. By default, batch effects are removed using empirical Bayes methods, but the package also offers a variety of other methods for batch effect removal. Importantly, and unlike most of the tools named above, virtualArray is entirely based on open source common standards, as it uses R/

<span id="page-6-0"></span>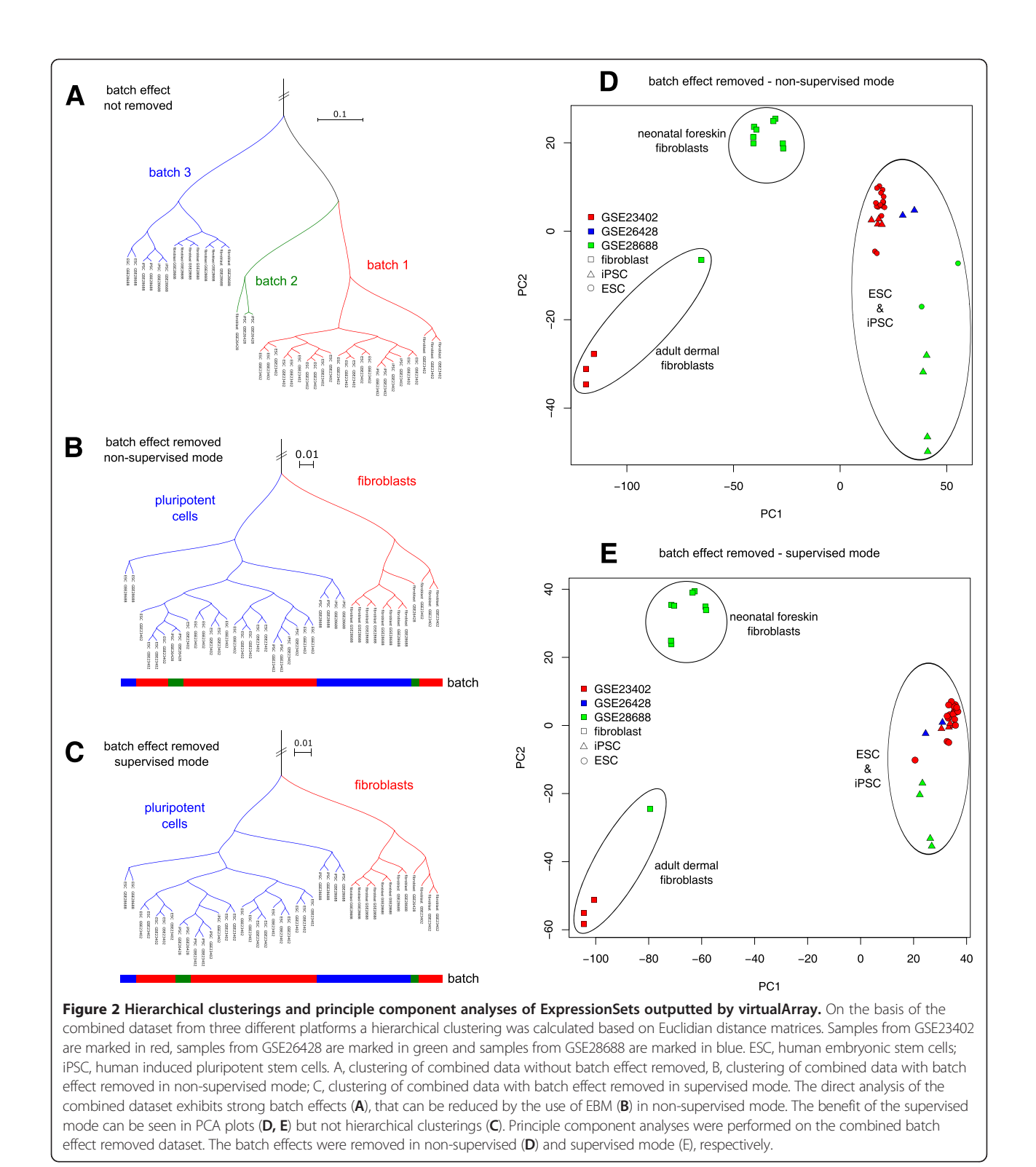

BioC ExpressionSet objects both as input and output formats. This ensures direct access to public databases such as NCBI GEO and EBI ArrayExpress independent from platform or manufacturer specific features, as well as an easy route to further analysis of the merged dataset, e. g. in R/BioC or MeV [[37\]](#page-8-0). virtualArray retains a high number of genes even after multi-platform comparison (generally > 80%; Table 1). It can be used flexibly to build a comparison based on gene, transcript or protein identifiers, and has several tools for batch effect removal already

<span id="page-7-0"></span>Table 2 Contents of an exemplary "sample\_info.txt" file

|                | Array.name | Sample.name | <b>Batch</b> | Covariate   |
|----------------|------------|-------------|--------------|-------------|
| 1              | GSM574058  | GSM574058   | GSE23402     | fibroblast  |
| $\overline{2}$ | GSM574059  | GSM574059   | GSE23402     | fibroblast  |
| 3              | GSM574060  | GSM574060   | GSE23402     | fibroblast  |
| 4              | GSM574061  | GSM574061   | GSE23402     | ESC         |
| 5              | GSM574062  | GSM574062   | GSF23402     | ESC         |
| 6              | GSM574063  | GSM574063   | GSE23402     | ESC         |
| 7              | GSM574064  | GSM574064   | GSE23402     | ESC         |
| 8              | GSM574065  | GSM574065   | GSE23402     | ESC         |
| 9              | GSM574066  | GSM574066   | GSE23402     | ESC         |
| 10             | GSM574067  | GSM574067   | GSE23402     | ESC         |
| 11             | GSM574068  | GSM574068   | GSE23402     | ESC         |
| 12             | GSM574069  | GSM574069   | GSE23402     | ESC         |
| 13             | GSM574070  | GSM574070   | GSE23402     | ESC         |
| 14             | GSM574071  | GSM574071   | GSE23402     | ESC         |
| 15             | GSM574072  | GSM574072   | GSE23402     | ESC         |
| 16             | GSM574073  | GSM574073   | GSE23402     | ESC         |
| 17             | GSM574074  | GSM574074   | GSE23402     | ESC         |
| 18             | GSM574075  | GSM574075   | GSE23402     | ESC         |
| 19             | GSM574076  | GSM574076   | GSE23402     | ESC         |
| 20             | GSM574077  | GSM574077   | GSF23402     | ESC         |
| 21             | GSM574078  | GSM574078   | GSE23402     | iPSC        |
| 22             | GSM574079  | GSM574079   | GSE23402     | <b>iPSC</b> |
| 23             | GSM574080  | GSM574080   | GSE23402     | <b>iPSC</b> |
| 24             | GSM574081  | GSM574081   | GSE23402     | iPSC        |
| 25             | GSM648497  | GSM648497   | GSE26428     | <b>iPSC</b> |
| 26             | GSM648498  | GSM648498   | GSE26428     | <b>iPSC</b> |
| 27             | GSM648499  | GSM648499   | GSE26428     | fibroblast  |
| 28             | GSM710513  | GSM710513   | GSE28688     | fibroblast  |
| 29             | GSM710514  | GSM710514   | GSE28688     | fibroblast  |
| 30             | GSM710515  | GSM710515   | GSE28688     | fibroblast  |
| 31             | GSM710516  | GSM710516   | GSE28688     | fibroblast  |
| 32             | GSM710517  | GSM710517   | GSE28688     | fibroblast  |
| 33             | GSM710518  | GSM710518   | GSE28688     | fibroblast  |
| 34             | GSM710519  | GSM710519   | GSE28688     | fibroblast  |
| 35             | GSM710520  | GSM710520   | GSE28688     | fibroblast  |
| 36             | GSM710521  | GSM710521   | GSE28688     | ESC         |
| 37             | GSM710522  | GSM710522   | GSE28688     | ESC         |
| 38             | GSM710523  | GSM710523   | GSE28688     | <b>iPSC</b> |
| 39             | GSM710524  | GSM710524   | GSE28688     | iPSC        |
| 40             | GSM710525  | GSM710525   | GSE28688     | <b>iPSC</b> |
| 41             | GSM710526  | GSM710526   | GSE28688     | iPSC        |

The first two columns need to correspond to the sample names used in the ExpressionSets, respectively. In column 3 the contribution of individual samples to batches is tracked. Finally, column 4 contains user defined group assignments of each sample. Group assignments (covariates) can include more than one column, for example to include source tissue, sex, age, etc.

implemented. Being open source, virtualArray could be easily extended to integrate next-generation sequencing data in ExpressionSet format, and even allow crossspecies comparison if required. The DESeq package for example allows for the conversion of next-generation sequencing data into ExpressionSets using variancestabilizing transformation [\[38\]](#page-8-0). The Bioconductor homology annotation packages permit mapping between different species. A routine to use multi-core CPUs on unix-like systems such as Linux or Mac OS X is built into the package, allowing for the robust computation of large scale analyses comprising several hundred complete datasets using conventional computer hardware.

## Conclusion

vitrualArray is a highly versatile tool that allows the user to combine self generated and publicly available raw datasets according to their biological coherency, but independently of the platform on which the data were recorded. The examples shown here demonstrate the importance of batch effect removal and also show that the integration of data from different platforms can yield biologically meaningful results. We have used virtualArray to compare directly the transcriptional profiles of a range of different adult and pluripotent stem cells, together with mature cell types from different tissues in one consistent principal component analysis (PCA) based on > 200 individual microarray datasets [\[39\]](#page-9-0). The resulting PCA yielded a hierarchical picture of cellular development, ranging from the most primitive embryonic stem cells, to the most mature differentiated cells types. To the best of our knowledge, this type of analysis has not been possible to date. It is our hope that virtualArray will prove useful also in other areas of research and may complement or even substitute conventional meta-analysis studies in the future.

## Availability and requirements

The software package virtualArray has been written in the platform independent R programming language. It requires R version 2.16 or newer to run. A mid to high performance computer is recommended for larger datasets (50+ samples). On systems running Mac OS X or Linux/Unix the software can benefit from parallel processing on several CPUs via the multicore [[40\]](#page-9-0) or BiocParallel [\[41](#page-9-0)] packages. The examples shown above were run successfully on an Intel Core 2 Duo 2.0 GHz with 2 GB of RAM running Windows XP SP3 (32 bit). The license under which the software is distributed is the general public license version 3 (GPL-3). The software can be downloaded for free at [http://www.](http://www.bioconductor.org/packages/2.12/bioc/html/virtualArray.html) [bioconductor.org/packages/2.12/bioc/html/virtualArray.](http://www.bioconductor.org/packages/2.12/bioc/html/virtualArray.html) [html](http://www.bioconductor.org/packages/2.12/bioc/html/virtualArray.html) [\[19\]](#page-8-0). It can be installed directly in R by:

source("[http://www.bioconductor.org/biocLite.R"](http://www.bioconductor.org/biocLite.R)) biocLite("virtualArray")

## <span id="page-8-0"></span>Additional file

#### [Additional file 1:](http://www.biomedcentral.com/content/supplementary/1471-2105-14-75-S1.pdf) Detailed explanation to set up example data.

#### Competing interests

The authors declare that they have no competing interests.

#### Authors' contributions

AH designed and programmed the package, performed the experiments and wrote the manuscript. RA conceived the idea and wrote the manuscript. All authors read and approved the final manuscript.

#### Acknowledgements

The authors would like to thank Michael Cross for proof-reading the manuscript. This work has been funded by the German Ministry of Education and Research (Bundesministerium für Bildung und Forschung, BMBF, PtJ-Bio: 0315883) and Vita34 AG, Leipzig.

#### Author details

<sup>1</sup>Translational Centre for Regenerative Medicine Leipzig, University of Leipzig, Semmelweisstr. 14, Leipzig 04103, Germany. <sup>2</sup>Perlickstrasse 5, Deutscher Platz 5, Leipzig 04103, Germany.

#### Received: 14 June 2012 Accepted: 22 February 2013 Published: 2 March 2013

#### References

- 1. Allison DB, Cui X, Page GP, Sabripour M: Microarray data analysis: from disarray to consolidation and consensus. Nat Rev Genet 2006, 7(1):55–65.
- 2. Edgar R, Domrachev M, Lash AE: Gene Expression Omnibus: NCBI gene expression and hybridization array data repository. Nucleic Acids Res 2002, 30(1):207–210.
- 3. Parkinson H, Sarkans U, Kolesnikov N, Abeygunawardena N, Burdett T, Dylag M, Emam I, Farne A, Hastings E, Holloway E, et al: ArrayExpress update-an archive of microarray and high-throughput sequencing-based functional genomics experiments. Nucleic Acids Res 2011, 39:D1002–D1004.
- 4. Cahan P, Rovegno F, Mooney D, Newman JC, St Laurent G, McCaffrey TA: Meta-analysis of microarray results: challenges, opportunities, and recommendations for standardization. Gene 2007, 401(1-2):12–18.
- 5. Shi L, Reid LH, Jones WD, Shippy R, Warrington JA, Baker SC, Collins PJ, de Longueville F, Kawasaki ES, Lee KY, et al: The MicroArray Quality Control (MAQC) project shows inter- and intraplatform reproducibility of gene expression measurements. Nat Biotechnol 2006, 24(9):1151–1161.
- 6. Luo J, Schumacher M, Scherer A, Sanoudou D, Megherbi D, Davison T, Shi T, Tong W, Shi L, Hong H, et al: A comparison of batch effect removal methods for enhancement of prediction performance using MAQC-II microarray gene expression data. Pharmacogenomics J 2010, 10(4):278–291.
- 7. Leek JT, Scharpf RB, Bravo HC, Simcha D, Langmead B, Johnson WE, Geman D, Baggerly K, Irizarry RA: Tackling the widespread and critical impact of batch effects in high-throughput data. Nat Rev Genet 2010, 11(10):733–739.
- 8. Hwang KB, Kong SW, Greenberg SA, Park PJ: Combining gene expression data from different generations of oligonucleotide arrays. BMC Bioinformatics 2004, 5:159.
- 9. Pamr: Pam: prediction analysis for microarrays. [http://CRAN.R-project.org/](http://cran.r-project.org/package=pamr) [package=pamr](http://cran.r-project.org/package=pamr).
- 10. Tibshirani R, Hastie T, Narasimhan B, Chu G: Diagnosis of multiple cancer types by shrunken centroids of gene expression. Proc Natl Acad Sci USA 2002, 99(10):6567–6572.
- 11. Li C, Hung Wong W: Model-based analysis of oligonucleotide arrays: model validation, design issues and standard error application. Genome Biol 2001, 2(8):research0032.0031–research0032.0011.
- 12. Li C, Wong WH: Model-based analysis of oligonucleotide arrays: expression index computation and outlier detection. Proc Natl Acad Sci 2001, 98(1):31–36.
- 13. Shabalin AA, Tjelmeland H, Fan C, Perou CM, Nobel AB: Merging two geneexpression studies via cross-platform normalization. Bioinformatics 2008, 24(9):1154–1160.
- 14. Johnson WE, Li C, Rabinovic A: Adjusting batch effects in microarray expression data using empirical Bayes methods. Biostatistics 2007, 8(1):118–127.
- 15. Chen C, Grennan K, Badner J, Zhang D, Gershon E, Jin L, Liu C: Removing batch effects in analysis of expression microarray data: an evaluation of six batch adjustment methods. PLoS One 2011, 6(2):e17238.
- 16. Sirbu A, Ruskin HJ, Crane M: Cross-platform microarray data normalisation for regulatory network inference. PLoS One 2010, 5(11):e13822.
- 17. Rudy J, Valafar F: Empirical comparison of cross-platform normalization methods for gene expression data. BMC Bioinformatics 2011, 12(1):467.
- 18. Kuhn A, Luthi-Carter R, Delorenzi M: Cross-species and cross-platform gene expression studies with the bioconductor-compliant R package 'annotationTools'. BMC Bioinformatics 2008, 9(26):1–10.
- 19. Heider A: virtualArray. [http://www.bioconductor.org/packages/2.12/bioc/](http://www.bioconductor.org/packages/2.12/bioc/html/virtualArray.html) [html/virtualArray.html.](http://www.bioconductor.org/packages/2.12/bioc/html/virtualArray.html)
- 20. Warnat P, Eils R, Brors B: Cross-platform analysis of cancer microarray data improves gene expression based classification of phenotypes. BMC Bioinformatics 2005, 6:265.
- 21. Martinez R, Pasquier N, Pasquier C: GenMiner: mining non-redundant association rules from integrated gene expression data and annotations. Bioinformatics 2008, 24(22):2643–2644.
- 22. Xia XQ, McClelland M, Porwollik S, Song W, Cong X, Wang Y: WebArrayDB: cross-platform microarray data analysis and public data repository. Bioinformatics 2009, 25(18):2425–2429.
- 23. Bolstad BM, Irizarry RA, Astrand M, Speed TP: A comparison of normalization methods for high density oligonucleotide array data based on variance and bias. Bioinformatics 2003, 19(2):185–193.
- 24. R Development Core Team: A Language and Environment for Statistical Computing. Vienna, Austria: R Foundation for Statistical Computing; 2011.
- 25. Gentleman RC, Carey VJ, Bates DM, Bolstad B, Dettling M, Dudoit S, Ellis B, Gautier L, Ge YC, Gentry J, et al: Bioconductor: open software development for computational biology and bioinformatics. Genome Biol 2004, 5(R80):1–16.
- 26. AnnotationForge: Code for Building Annotation Database Packages.. [http://](http://www.bioconductor.org/packages/2.12/bioc/html/AnnotationForge.html) [www.bioconductor.org/packages/2.12/bioc/html/AnnotationForge.html.](http://www.bioconductor.org/packages/2.12/bioc/html/AnnotationForge.html)
- 27. Gautier L, Cope L, Bolstad BM, Irizarry RA: Affy analysis of affymetrix GeneChip data at the probe level. Bioinformatics 2004, 20(3):307–315.
- 28. Du P, Kibbe WA, Lin SM: Lumi: a pipeline for processing Illumina microarray. Bioinformatics 2008, 24(13):1547–1548.
- 29. Smyth GK: Limma: linear models for microarray data. In Bioinformatics and Computational Biology Solutions using R and Bioconductor. Edited by Gentleman VC R, Dudoit S, Irizarry R, Huber W. New York: Springer; 2005:397–420.
- 30. Guenther MG, Frampton GM, Soldner F, Hockemeyer D, Mitalipova M, Jaenisch R, Young RA: Chromatin structure and gene expression programs of human embryonic and induced pluripotent stem cells. Cell Stem Cell 2010, 7(2):249–257.
- 31. Maekawa M, Yamaguchi K, Nakamura T, Shibukawa R, Kodanaka I, Ichisaka T, Kawamura Y, Mochizuki H, Goshima N, Yamanaka S: Direct reprogramming of somatic cells is promoted by maternal transcription factor Glis1. Nature 2011, 474(7350):225–U268.
- 32. Mah N, Wang Y, Liao MC, Prigione A, Jozefczuk J, Lichtner B, Wolfrum K, Haltmeier M, Flottmann M, Schaefer M, et al: Molecular insights into reprogramming-initiation events mediated by the OSKM gene regulatory network. PLoS One 2011, 6(8).
- 33. Sean D, Meltzer PS: GEOquery: a bridge between the gene expression omnibus (GEO) and BioConductor. Bioinformatics 2007, 23(14):1846–1847.
- 34. Glaab E, Garibaldi JM, Krasnogor N: ArrayMining: a modular webapplication for microarray analysis combining ensemble and consensus methods with cross-study normalization. BMC Bioinformatics 2009, 10:358.
- 35. Kong SW, Hwang KB, Zhang BT, Greenberg SA, Kohane IS, Park PJ: CrossChip: a system supporting comparative analysis of different generations of Affymetrix arrays. Bioinformatics 2005, 21(9):2116–2117.
- 36. Kim J, Patel K, Jung H, Kuo WP, Ohno-Machado L: AnyExpress: integrated toolkit for analysis of cross-platform gene expression data using a fast interval matching algorithm. BMC Bioinformatics 2011, 12:75.
- 37. Saeed AI, Hagabati NK, Braisted JC, Liang W, Sharov V, Howe EA, Li JW, Thiagarajan M, White JA, Quackenbush J: TM4 microarray software suite. Method Enzymol 2006, 411:134-+.
- 38. Anders S, Huber W: Differential expression analysis for sequence count data. Genome Biol 2010, 11(10):R106.
- <span id="page-9-0"></span>39. Danova-Alt R, Heider A, Egger D, Cross M, Alt R: Very small embryonic-like stem cells purified from umbilical cord blood lack stem cell characteristics. PLoS One 2012, 7(4):e34899.
- 40. Multicore: Parallel processing of R code on machines with multiple cores or CPUs. [http://CRAN.R-project.org/package=multicore.](http://cran.r-project.org/package=multicore)
- 41. BiocParallel: Bioconductor facilities for parallel evaluation. [http://www.](http://www.bioconductor.org/packages/2.12/bioc/html/BiocParallel.html) [bioconductor.org/packages/2.12/bioc/html/BiocParallel.html.](http://www.bioconductor.org/packages/2.12/bioc/html/BiocParallel.html)

#### doi:10.1186/1471-2105-14-75

Cite this article as: Heider and Alt: virtualArray: a R/bioconductor package to merge raw data from different microarray platforms. BMC Bioinformatics 2013 14:75.

#### **Submit your next manuscript to BioMed Central and take full advantage of:**

- **Convenient online submission**
- **Thorough peer review**
- **No space constraints or color figure charges**
- **Immediate publication on acceptance**
- **Inclusion in PubMed, CAS, Scopus and Google Scholar**

**BioMed** Central

**• Research which is freely available for redistribution**

Submit your manuscript at www.biomedcentral.com/submit